LifLF – Architecture matérielle *Sylvain Brandel*  $2021 - 2022$ [sylvain.brandel@univ-lyo](mailto:Sylvain.brandel@univ-lyon1.fr)n1.fr

CM 1

# **INTRODUCTION VUE D'ENSEMBLE DE L'ORDINATEUR**

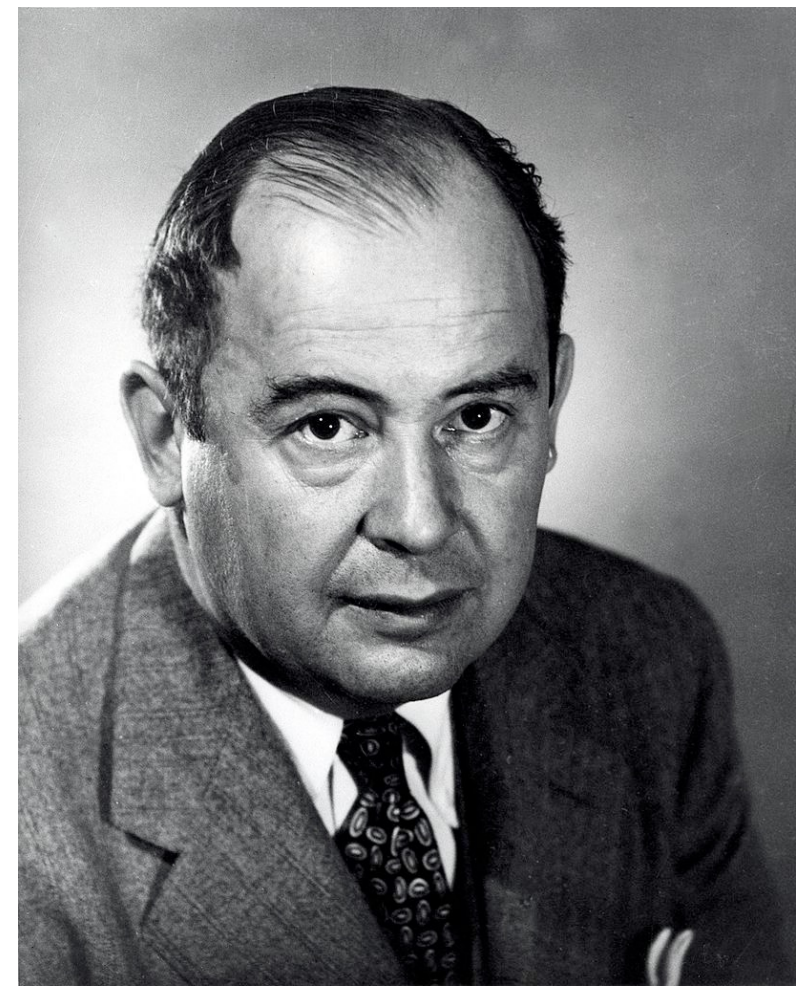

#### Ce cours

- Super-calculateurs
	- Actuellement : plusieurs millions de cœurs, plusieurs MW
	- Motivations ? Par exemple, programme *Simulation*

*[http://www-lmj.cea.fr/fr/programme\\_simul](http://www-lmj.cea.fr/fr/programme_simulation)ation*

- Physique
	- Actuellement : électricité

- Programme
	- Grosso modo expression finie, et si possible succincte, d'une façon d'obtenir un résultat effectivement
- Ordinateur : dispositif physique pour
	- Réaliser des calculs …
	- Sur des données …

décrits par le programme

#### **Ordinateurs** *Omniprésence*

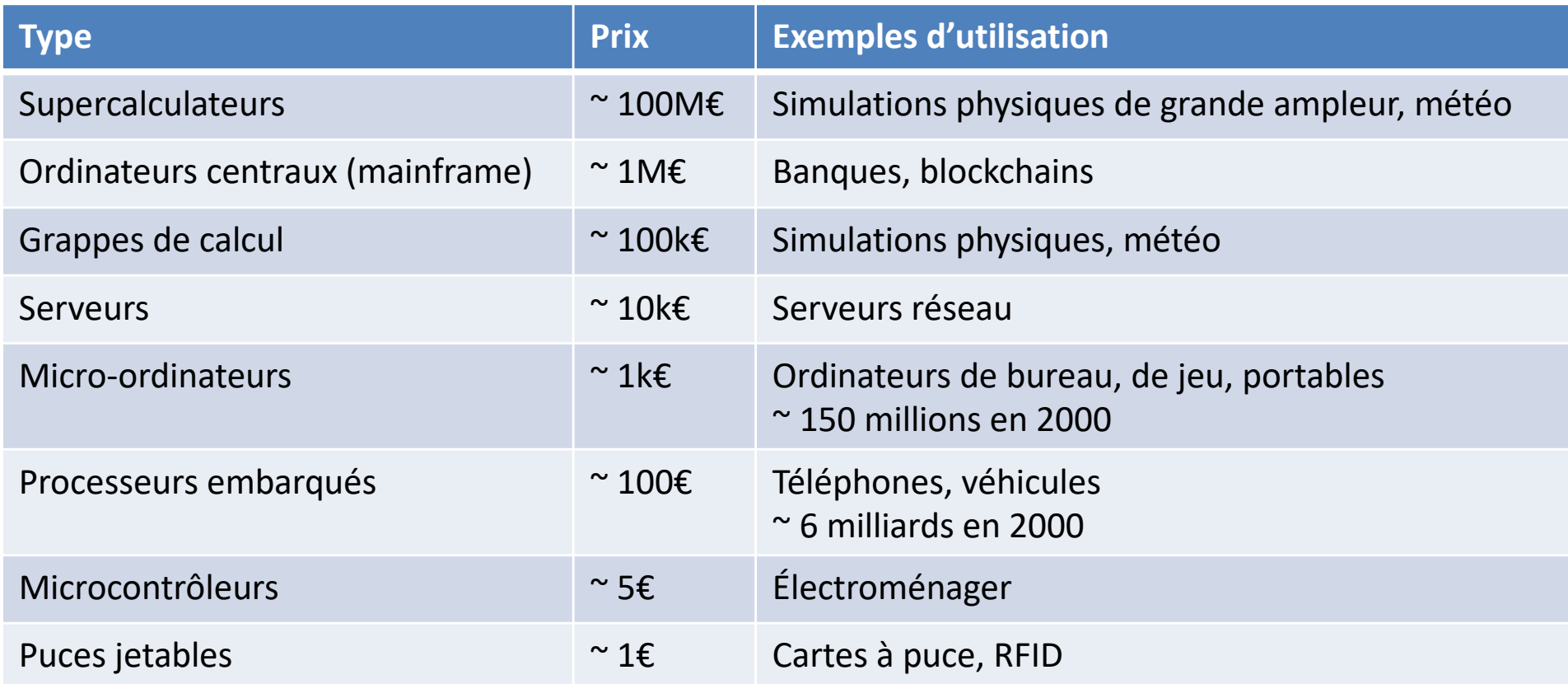

[https://www.top500](https://www.top500.org/).org

#### *Une vieille histoire*

- Moyens de calcul purement manuels
	- Systèmes de numération
- Moyens de calcul mécaniques (XVIIe XIXe)
	- Pascaline (1623-1662)
		- Additions et soustractions en décimal
	- Machine de Leibniz (1646-1716)
		- Multiplications et divisions en décimal
	- Machine analytique de Babbage (1792-1871)
		- Mémoire, instructions sur cartes perforées
	- Développements jusqu'au XXe siècle
- Machines électromécaniques (début XXe)
	- Relais électromécaniques
	- Machines construites par Konrad Zuse entre 1930 et 1944 (Allemagne)
		- Calcul binaire
	- Mark I, Harvard (Cambridge, MA) en 1944
		- Mémoire de 72 mots de 23 chiffres décimaux, 6s pour exécuter une instruction

#### *Une vieille histoire*

- Tubes à vide (1945 1955)
	- Ancêtre du transistor
	- COLOSSUS en 1943 (GB)
	- ENIAC en 1946 (Philadelphie, PA)
		- 18000 tubes à vide, 1500 relais, 30t, 72m2, 140kW
		- 20 registres de 10 chiffres décimaux, 350 multiplications par seconde
- Transistors (1955 1965)
	- Inventé / découvert en 1948, laboratoire Bell (NJ)
	- Plus petit et plus fiable que le tube à vide
	- Fabriqué à partir de matériaux semi-conducteurs, généralement le silicium
	- IBM 7094 en 1964
		- 32536 mots de 36 chiffres binaires, programmé en COBOL et FORTRAN
	- CDC, Honeywell en 1960-69

#### *Une vieille histoire*

- Circuits intégrés (1965 1980)
	- Procédé découvert en 1958
	- Graver plusieurs transistor sur une même plaque de silicium
	- IBM 360 en 1970-77
		- Temps de cycle 250ns, mémoire ~ 500000 mots de 8 chiffres décimaux
	- DEC en 1969-77
	- Intel 4004 en 1971
		- Premier microprocesseur commercialisé
		- Processeur 4 chiffres binaires, cycle de  $10.6\mu s$ , 2300 transistors sur 10mm2
- LSI / VLSI (1980 –)
	- Large / Very Large Scale Integration
	- CMOS (*Complementary Metal Oxyde Semiconductor*) en 1980
	- IBM PC, Apple II en 1978
- Parallélisme
	- Micro-ordinateurs actuels, plusieurs cœurs, ~ 100W, 64 chiffres, milliards d'op./s
	- Super-calculateurs

# **Ordinateurs** *Machine de von Neumann*

- John von Neumann (1903 1957)
- Ordinateur : calculs / données
- Machine de von Neumann :
	- Centre pour calculs and the Unité Centrale
	- Centre pour données et programme Mémoire Centrale

qui communiquent extended by the Bus

- Programmes en mémoire, briques de base : instructions
- Pas d'évolution depuis 20 ans
- Autre modèle : architecture de Harvard

# **Ordinateurs** *Mémoires*

- Mémoires à accès direct RAM : temps d'accès identique partout
- SRAM : registres, caches rapide, chères

- Peu
- Nommées
- Certains spécialisés : CP, RI, résultat de comparaisons …
- Hiérarchies de mémoires cache assez rapides assez chères
- DRAM : mémoire principale lentes, peu chères

- Beaucoup
- Par adresse

- Niveau programmeur : très évolué, très compliqué
- Niveau physique : très peu de choses
	- Représenter l'information, et
	- Traiter l'information représentée
- Information
	- Distinction d'un état donnée parmi plusieurs, à un instant donné
	- Physique : on sait faire avec deux états : chargé (1V) ou pas
	- $-$  2 états  $\rightarrow$  codage binaire
		- 1 bloc (bit) : 2 états
		- 2 blocs : 4 états
		- n blocs?
	- Valeur d'un bit : connaissance d'un état parmi deux
	- Bloc de 8 bits : octet (Byte)
	- Du coup, quand on parle de kilo octet ?

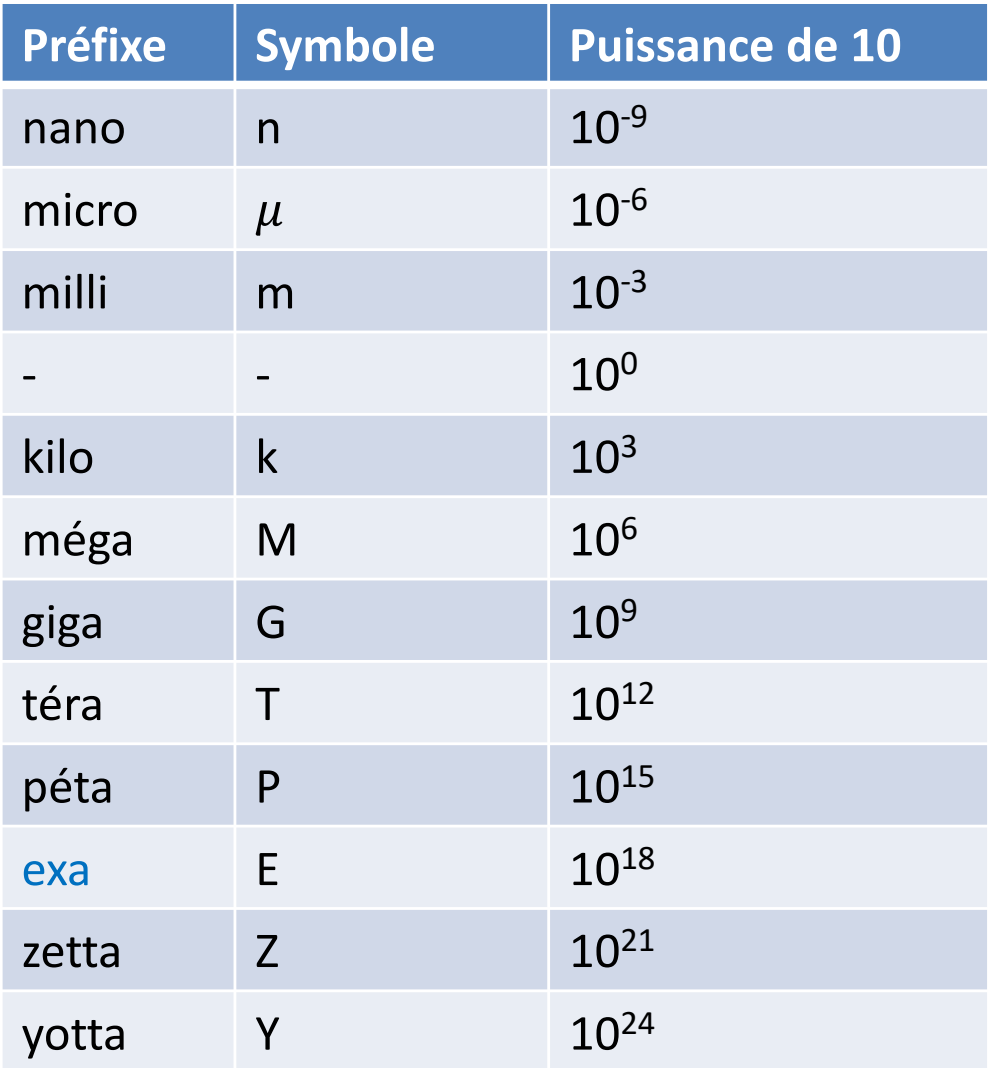

- Du coup, quand on parle de kilo octet ? Binaire, n'oublions pas.
- 1024 octets souvent abusivement noté 1ko
- Norme CEI-60027-2 de préfixes binaires

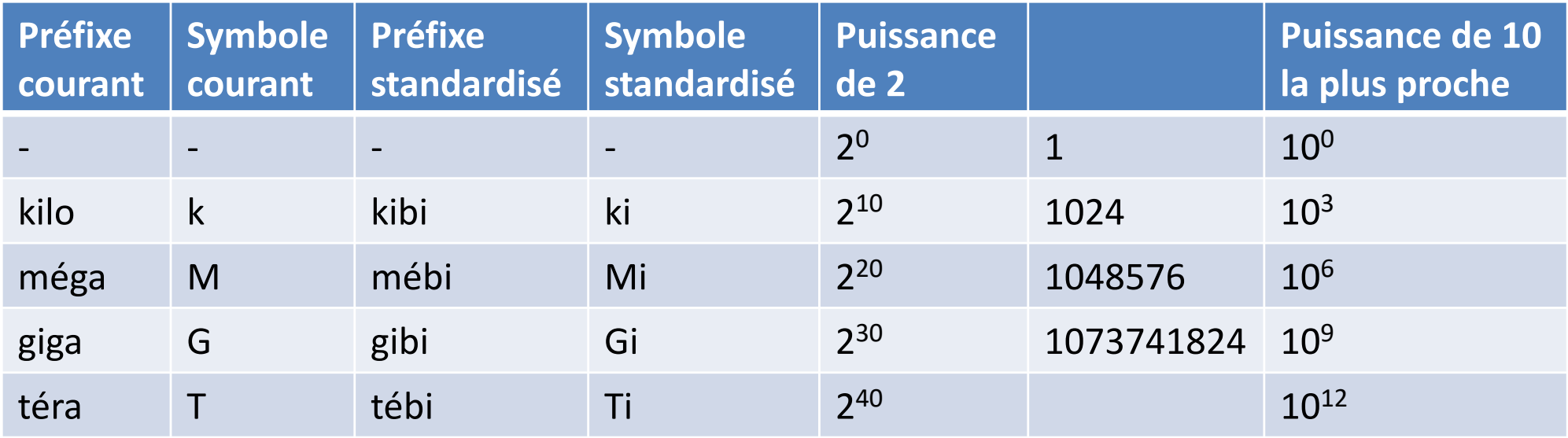

- 1024 octets : 1kio
- 1 milliard d'octets =  $0,9313$ Go ...
- Des fois, 1 « téra » = 1 000 000 000 000 d'octets = 931,32Go !

- Instructions en mémoire stockées sous forme d'un mot binaire
	- opcode : code opération
	- opérandes (zéro, une ou plusieurs) : valeurs ou emplacement des sources, emplacement du résultat
- Exemple sur une machine 16 bits

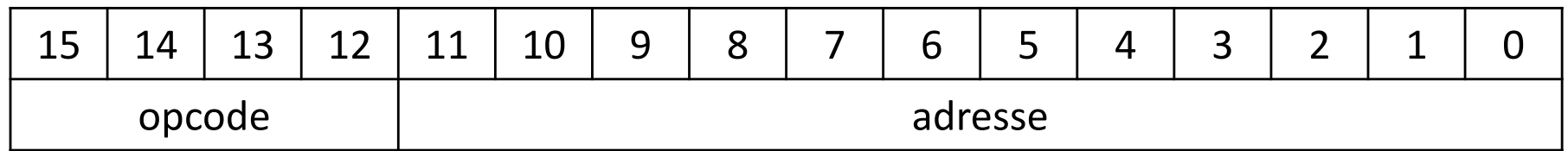

- Exemples d'opcodes :
	- 0001 : charger le mot dont l'adresse est stockée dans ACC
	- 0010 : stocker le mot contenu dans ACC à l'adresse donnée

# Niveau 0 *Portes logiques*

- Traitement de données élémentaires
- Il y a 50 ans : tubes à vide
- Aujourd'hui : transistors (nMOS, pMOS, CMOS)
- Entrées : 2 valeurs distinctes (0 ou 1, Vrai ou Faux …)
- Sortie : application fonction logique simple NON, ET, OU ...

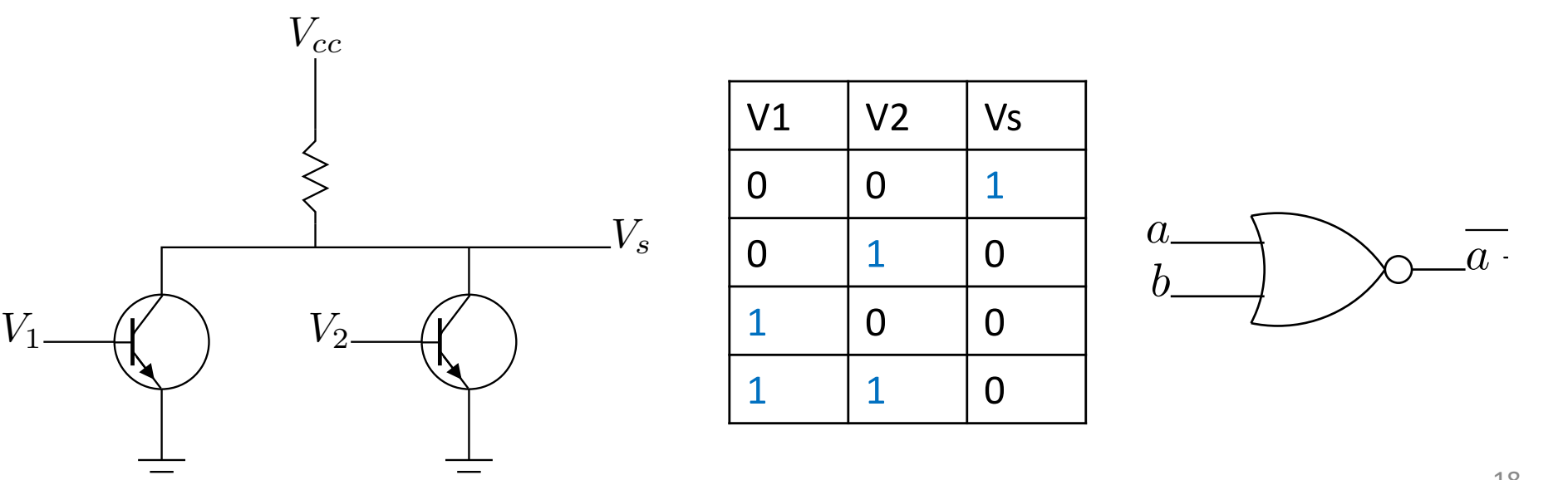

#### Niveau 1 *Micro-architecture*

- Organisation des portes  $\rightarrow$  circuits spécialisés
- Micro-architecture : matériel pour exécuter du langage machine
	- Circuits pour opérations de base (LM), logique et calcul : UAL
	- Chef d'orchestre : circuits de contrôle
	- Métronome : horloge

composent le processeur

- Cycle d'exécution d'une instruction
	- Exemple : Lec I | Lec O | Exé | Ran (4 cycles d'horloge)

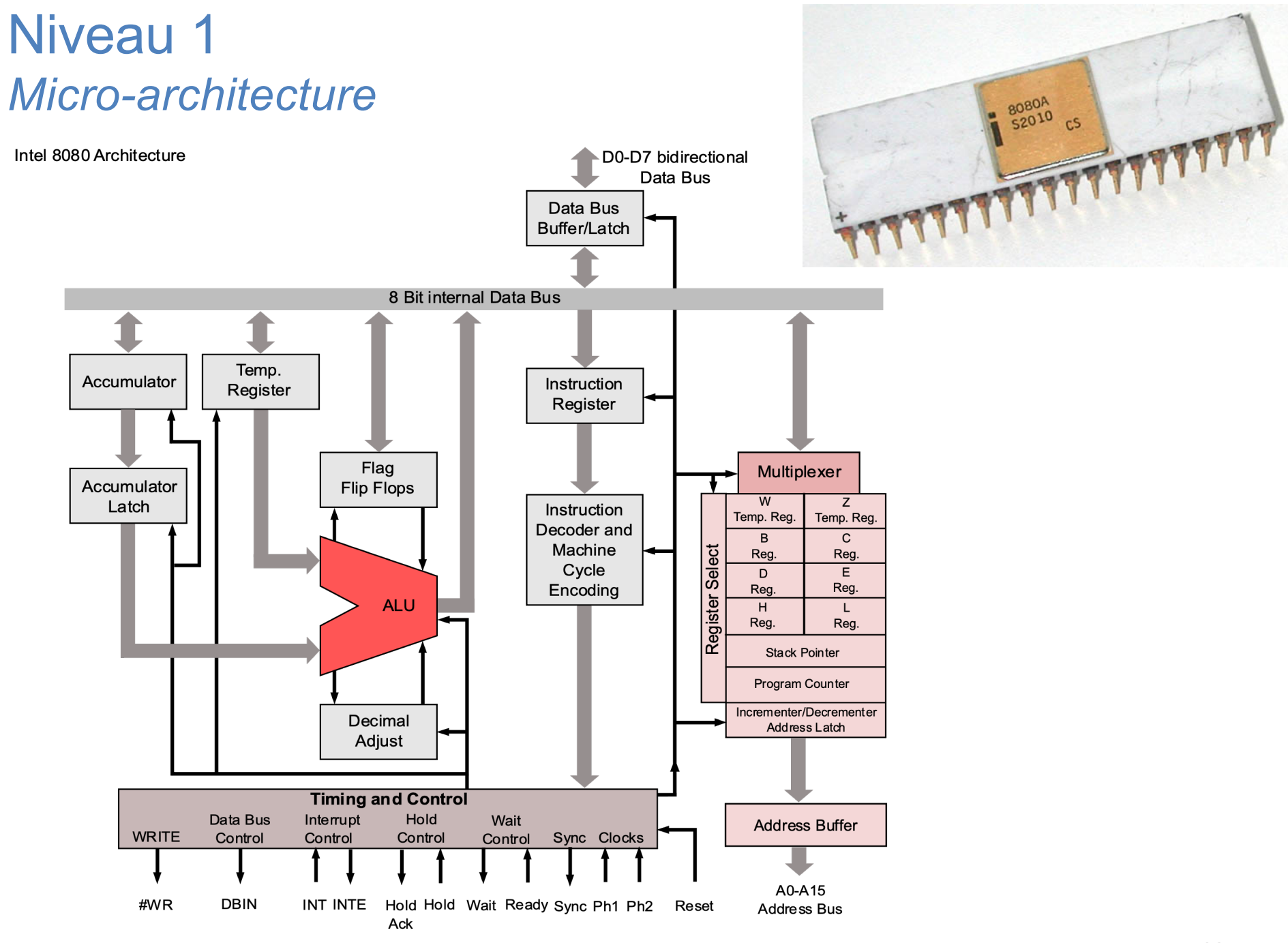

- Informations sur le matériel si on veut programmer à ce niveau
- Architecture logicielle : ensemble des informations visibles au programme en LM
	- Ensemble des instructions (jeu d'instructions) + format
	- Organisation de la mémoire (adressage)
	- Représentations élémentaires (entiers, flottants …) (on est en binaire)
- Même architecture logicielle pour différentes micro-architectures
	- Architecture x86 : depuis 1978 jusqu'à maintenant
	- Micro-architectures 8086, 80386, Pentium I, Pentium IV très différents avec la même architecture x86

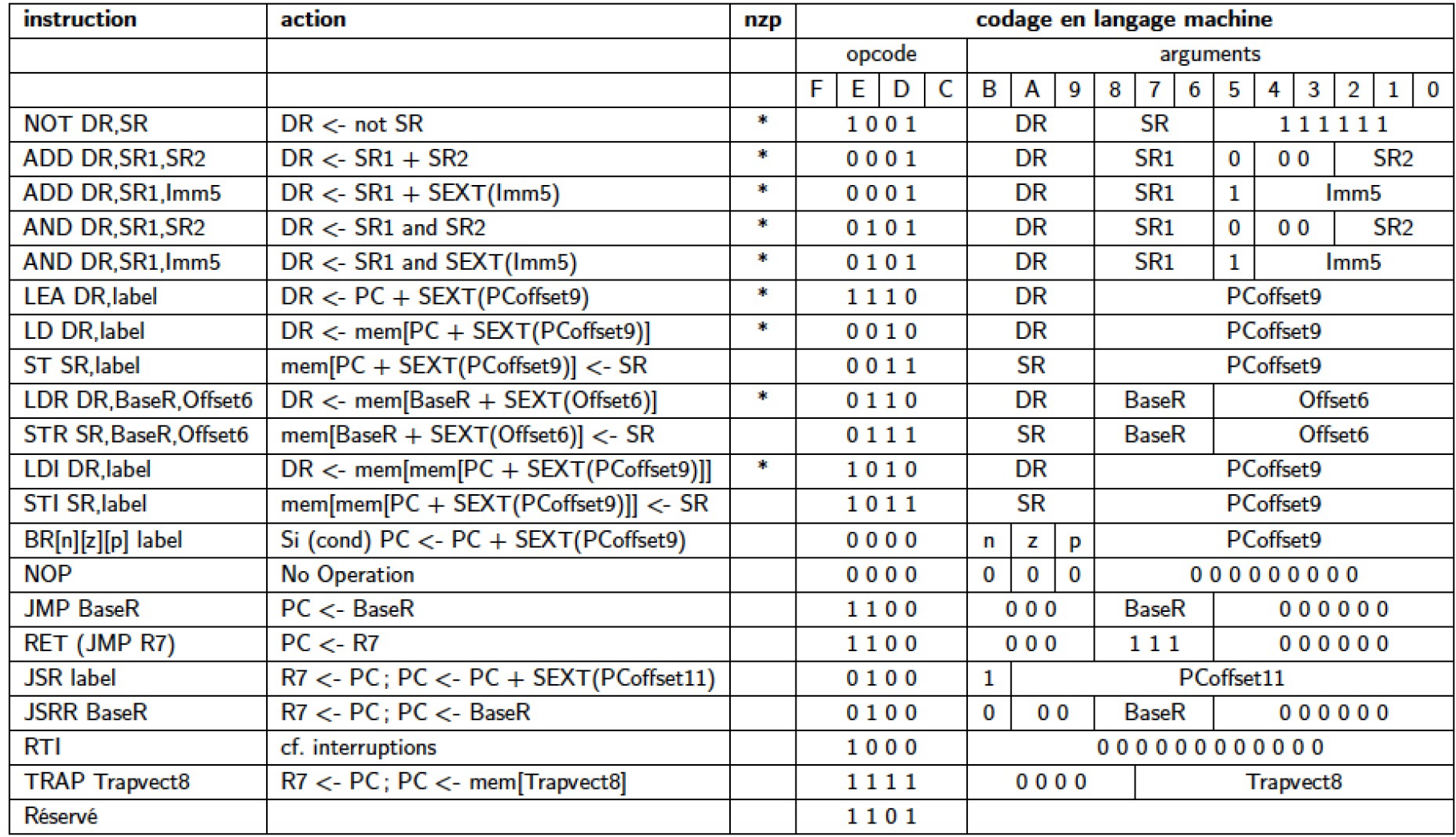

- Format des instructions ?
	- Longueur fixe ou variable
	- Nombre d'opérandes par instruction
	- Nombre d'opérandes mémoire par instruction
- RISC : Reduced Instruction-Set Computer
	- Taille d'instruction fixe, 3 opérandes, 0 mémoire (sauf lecture et écriture)
	- Cycle d'exécution simple et prévisible
	- Ex. MIPS, Alpha, PowerPC, Sparc
- CISC : Complex Instruction-Set Computer
	- Taille d'instruction variable
	- Instructions plus complexes à disposition
	- $-$  Ex.  $x86$

- Adressage : accéder aux opérandes
- Mode registre : l'opérande est la valeur contenue dans un registre
	- ADD DR, SR1, SR2 effectue DR <- SR1 + SR2
	- 0100 0111 0001 0010 : range dans R7 la somme des contenus de R1 et R2
- Mode immédiat : l'opérande est directement la valeur
	- ADDI DR, SR, IMM effectue DR <- SR1 + IMM
	- 0101 0111 0001 0010 : range dans R7 la somme du contenu de R1 et 2
- Mode direct : adresse dans l'instruction
	- STRD SR1, ADR range le contenu de SR1 à l'adresse ADR
	- 1101 0111 0001 0010 : range à l'adresse 18 le contenu de R7

# Niveau 3 *Système d'exploitation*

- Pénible si on programme pour plusieurs architecture
- Système d'exploitation : abstraction et outils pour gérer architecture et matériel
	- Uniformisation des commandes et accès visible au programmeur
	- Spécialisation pour architecture invisible

- Ex. Linux
	- Même interface pour les versions AMD64, ARM, PowerPC, IA-32 (x86) …

# Niveau 4 *Langage d'assemblage*

- Jusqu'ici que des 0 et des 1 …
- Langage d'assemblage : langage de niveau intermédiaire
	- Très très simple
	- Traduit vers OS + LM à l'aide d'un assembleur

# Niveau 5 *Langages de haut niveau*

- Langage d'assemblage un peu primitif quand même
- Langages de haut niveau : Caml, C++ … COBOL …
	- Fonctions et opérations complexes décomposes en instructions
	- Traduits vers LA + OS à l'aide de compilateurs

# Niveau 5  $\rightarrow$  Niveau 1 *Exemple*

• Un programme en langage C (langage de haut niveau)

```
#include <stdio.h>
char car;
int main(void) {
  printf("Hi!\n"); // appel à une primitive de l'OS
 printf("Entrez un caractere...\n");
  car = qetchar(); // appel à une primitive de l'OS
  printf("Vous avez entre : ");
  putchar(car); // appel à une primitive de l'OS
 putchar('\n\prime);
 printf("Bye!\n");
  return(0);
}
```
• On le compile avec un compilateur

 $\rightarrow$  On obtient un programme écrit dans un langage d'assemblage (ici LC3) :

# Niveau  $5 \rightarrow$  Niveau 1 *Exemple*

- On le compile avec un compilateur
	- $\rightarrow$  On obtient un programme écrit dans un langage d'assemblage (ici LC3) :

```
LEA RO, msg0 ; charge l'adresse effective désignée par msg0 dans RO
        TRAP x22 ; affiche la chaine pointée par R0
        LEA RO, msq1 ;
        TRAP x22 ; affiche la chaine à l'adresse msg1
        TRAP x20 ; lit un caractère et le place dans R0
        ST RO, car ; stocke le caractère lu à l'adresse car
        LEA RO, msq2 ;
        TRAP x22 ; affiche la chaine à l'adresse msg2
        LD RO, car ; charge le caractère stocké à l'adresse car dans RO
        TRAP x21 ; affiche le caractère qui a été lu
        LEA RO, ret ;
        TRAP x22 ; affiche un retour à la ligne
        LEA RO, msq3 ;
        TRAP x22 ; affiche la chaine à l'adresse msg3
        TRAP x25 ; termine le programme (rend la main à l'OS)
car: .BLKW #1 ; case mémoire pour stocker un caractère lu
msg0: .STRINGZ "Hi!\n"
msg1: .STRINGZ "Entrez un caractere...\n"
msq2: .STRINGZ "Vous avez entre : "
msg3: .STRINGZ "Bye!\n"
ret: .STRINGZ "\n"
```
# Niveau  $5 \rightarrow$  Niveau 1 *Exemple*

- On le traduit (on l'assemble) avec un assembleur
	- $\rightarrow$  On obtient un programme écrit en langage machine :

E00F F022 E012 F022 F020 3009 E026 F022 2006 ...

 $\rightarrow$  Plus lisiblement :

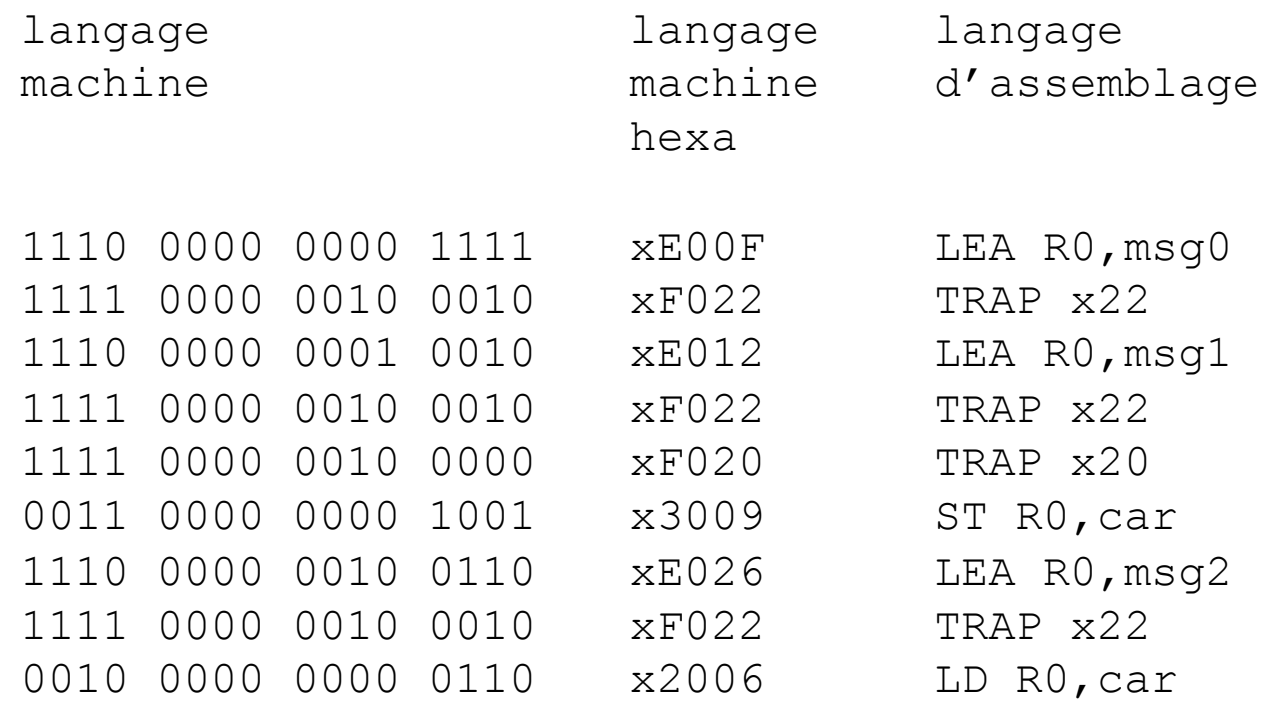

- Performances ?
- En général ?
- Spécialisé ?
	- Calcul scientifique
	- BD
	- Traitement du signal (DSP)
	- Graphique
		- Aujourd'hui massivement parallèle
- OPS ? Communication ? Efficacité énergétique ?
	- En fonction de la gravure :

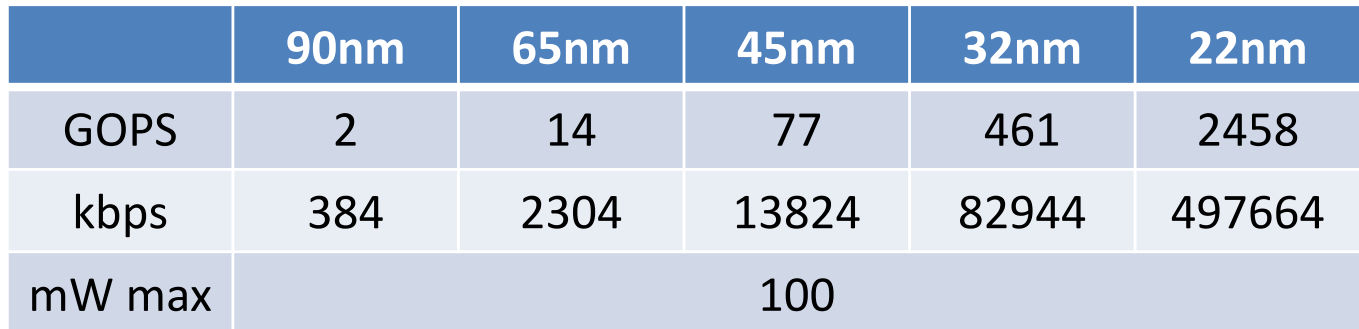

- Calcul
- Métronome : horloge

Lect. Instr Lect. Op. Exécution Rangement

• Formule fondamentale :

$$
T_{ex} = NI \times CPI \times T_c = \frac{NI}{IPC \times F}
$$

- $-$  T<sub>ex</sub> : Temps d'exécution
- NI : Nombre d'Instructions
- CPI : Cycles Par Instruction = 1 / IPC
- IPC : Instruction Par Cycle
- $-$  T<sub>c</sub> : Temps par cycle = 1 / F
- F : Fréquence d'horloge
- De 1987 à 2004
	- Horloge : + 25% / an
	- $-$  Calcul :  $+60\%$  / an

- Mémoire
- Métronome : horloge
- De 1987 à 2004
	- Bande passante : RAM + 20% / an secondaire +40% / an
	- Latence : RAM + 6% / an secondaire + 7% / an
	-
	- Capacité : RAM + 60% / an secondaire + 60% / an
	- $-$  Calcul :  $+60\%$  / an

# **Ordinateurs** *Technologie*

- Engrenages
- Tubes à vide
- Transistors
	- nMOS, pMOS
	- CMOS
- Gravure
	- 1985 : 1000nm
	- $\sim$  . . .
	- 2002 : 90nm
	- 2006 : 65nm
	- 2008 : 45nm
	- 2010 : 32nm
	- 2012 : 22nm

# **Ordinateurs** *Technologie*

- Loi de Moore
	- Gordon Moore, Intel en 1965
	- Le nombre de transistors que l'on peut intégrer sur une puce, avec la technologie la plus économique, double tous les 18 mois

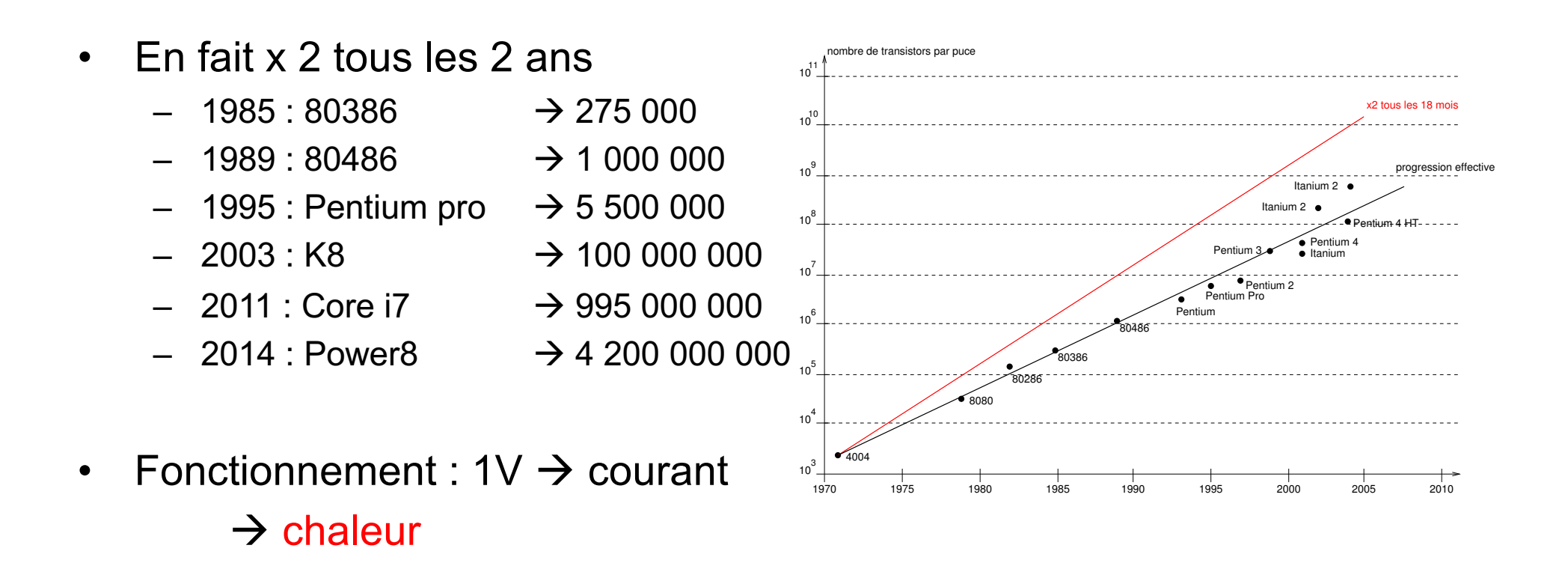

## **Ordinateurs** *Chaleur*

- Densité puissance : exponentielle (mono-processeur)
	- $-$  Pentium pro :  $\sim$  10W/cm2
	- $-$  Pentium IV : ~ 50W/cm2
	- Cœur centrale nucléaire : ~ 200W/cm2

 $\rightarrow$  architectures parallèles

• Puissance dissipée

$$
P_d = P_s + \alpha \sum_i C_i V^2 F
$$

- $P_d$  : puissance dissipée
- $P_s$  : puissance statique
- $\alpha$  : pourcentage de composants actifs
- $-$  C<sub>i</sub> : capacité
- V : tension
- F : fréquence de l'horloge

#### **Ordinateurs** *Chaleur*

• Puissance dissipée

$$
P_d = P_s + \alpha \sum_i C_i V^2 F
$$

- Lorsque F augmente
	- Baisser  $P_s$  ?  $\rightarrow$  non, fuites
		-
		-
	- Baisser V ?  $\rightarrow$  non, seuil technologique
	- Baisser C<sub>i</sub> ?  $\rightarrow$  non, augmentation Nb. Transistors
- Puissance dissipée linéairement proportionnelle à F
	- Reste  $\rightarrow$  difficile d'y toucher
- Du coup limite d'horloge : ~ 4GHz (depuis 2000)
- Gravure plus fine  $\rightarrow$  densité
	- Util.  $F_{45}$ : 100% à 45nm 40% à 22nm 20% à 11nm
	- $-$  Util. F<sub>max</sub> : 100% à 45nm 25% à 22nm 10% à 11nm

• Calcul

$$
T_{ex} = NI \times CPI \times T_c = \frac{NI}{IPC \times F}
$$

- Augmenter F?  $\rightarrow$  non, puissance dissipée
- Augmenter IPC ?  $\rightarrow$  oui, pipelines, superscalaires
	- Séquentiel :

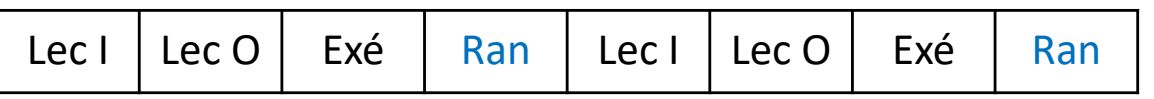

– Pipeline :

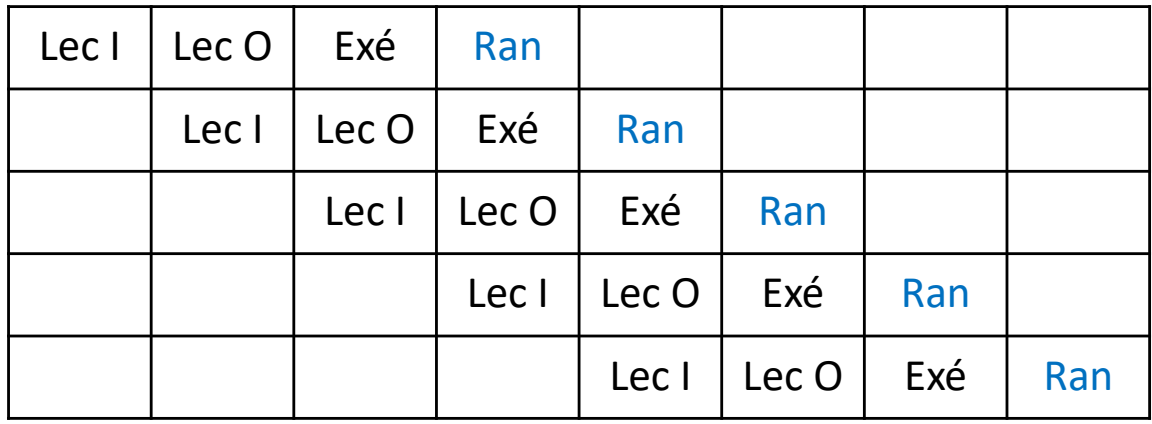

• Calcul

$$
T_{ex} = NI \times CPI \times T_c = \frac{NI}{IPC \times F}
$$

- Augmenter IPC ?  $\rightarrow$  oui, pipelines, superscalaires
	- Séquentiel :

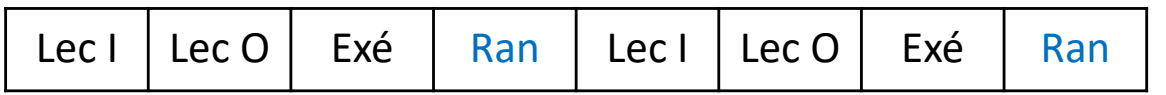

– Superscalaire (quand possible) :

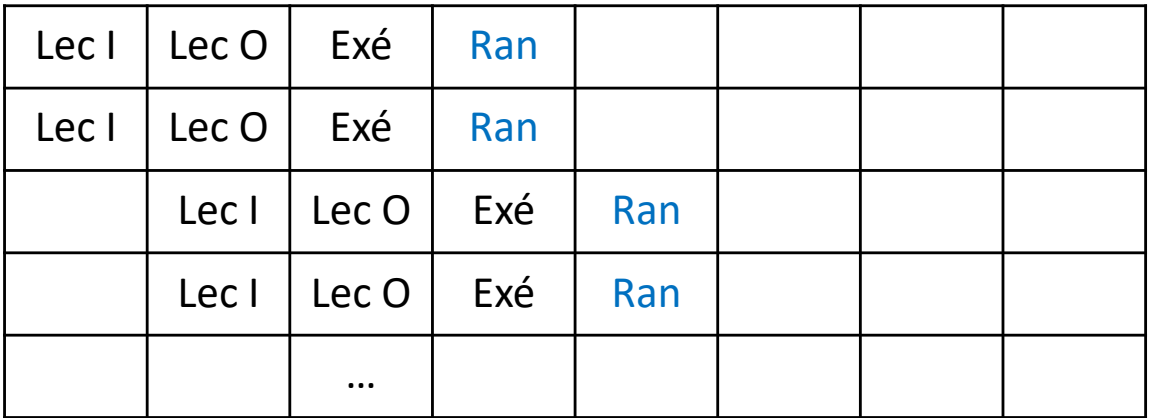

• Calcul

$$
T_{ex} = NI \times CPI \times T_c = \frac{NI}{IPC \times F}
$$

• Du coup (encore) augmenter IPC ?

 $\rightarrow$  pas évident :

Pentium Pro  $\rightarrow$  3

i7 4<sup>ème</sup> génération  $\rightarrow$  4

- Diminuer NI ?  $\rightarrow$  oui
	- Compilateurs +
		- SIMD (Single / Multiple Instruction / Data)  $\rightarrow$  vecteur 512 bits
		- SIMT (Multithread)  $\rightarrow$  GPU
		- Architectures parallèle

#### Ce cours

- Super-calculateurs
	- Actuellement : plusieurs millions de cœurs, plusieurs MW
	- Motivations ? Par exemple, programme *Simulation*

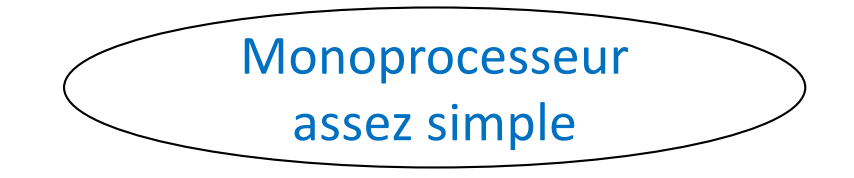

(mais entièrement)

- Physique
	- Actuellement : électricité